#### Учебная машина УМ-3

#### **КОП A1 A2 A3**

- Память учебной машины будет состоять из 512 ячеек, имеющих адреса от 0 до 511. Каждая ячейка состоит из 32 двоичных разрядов.
- Машинное слово, трактуемое как команда, представляться в следующей форме:

#### **КОП A1 A2 A3**

#### **КОП A1 A2 A3**

- Первое поле с именем КОП содержит число от 0 до 31.
- Поля с именами A1, A2 и A3 задают адреса операндов (это целые числа от 0 до 511).
- A1- адрес результата.

#### Регистры

- RA регистр, называемый *счётчиком адреса,* он имеет 9 разрядов и после выполнения текущей команды будет содержать адрес команды, которая должна будет выполняться следующей;
- RK регистр команд имеет 32 разряда и содержит текущую выполняемую команду, которая, содержит код операции КОП и адреса операндов A1, A2 и A3;
- w регистр длиной два бита, его название произносится как "омега" (регистр-признак результата). В этот регистр после выполнения некоторых команд (у нас это будут арифметические команды сложения, вычитания, умножения и деления) записывается число от 0 до 2 по следующему правилу (S – числовой результат арифметической операции, полученной на регистре-сумматоре АЛУ):

$$
w := \begin{bmatrix} 0, & S = 0 \\ 1, & S < 0 \\ 2, & S > 0 \end{bmatrix}
$$

• Err – регистр ошибки, содержащий нуль в случае успешного выполнения очередной команды и единицу в противном случае.

#### Язык машины

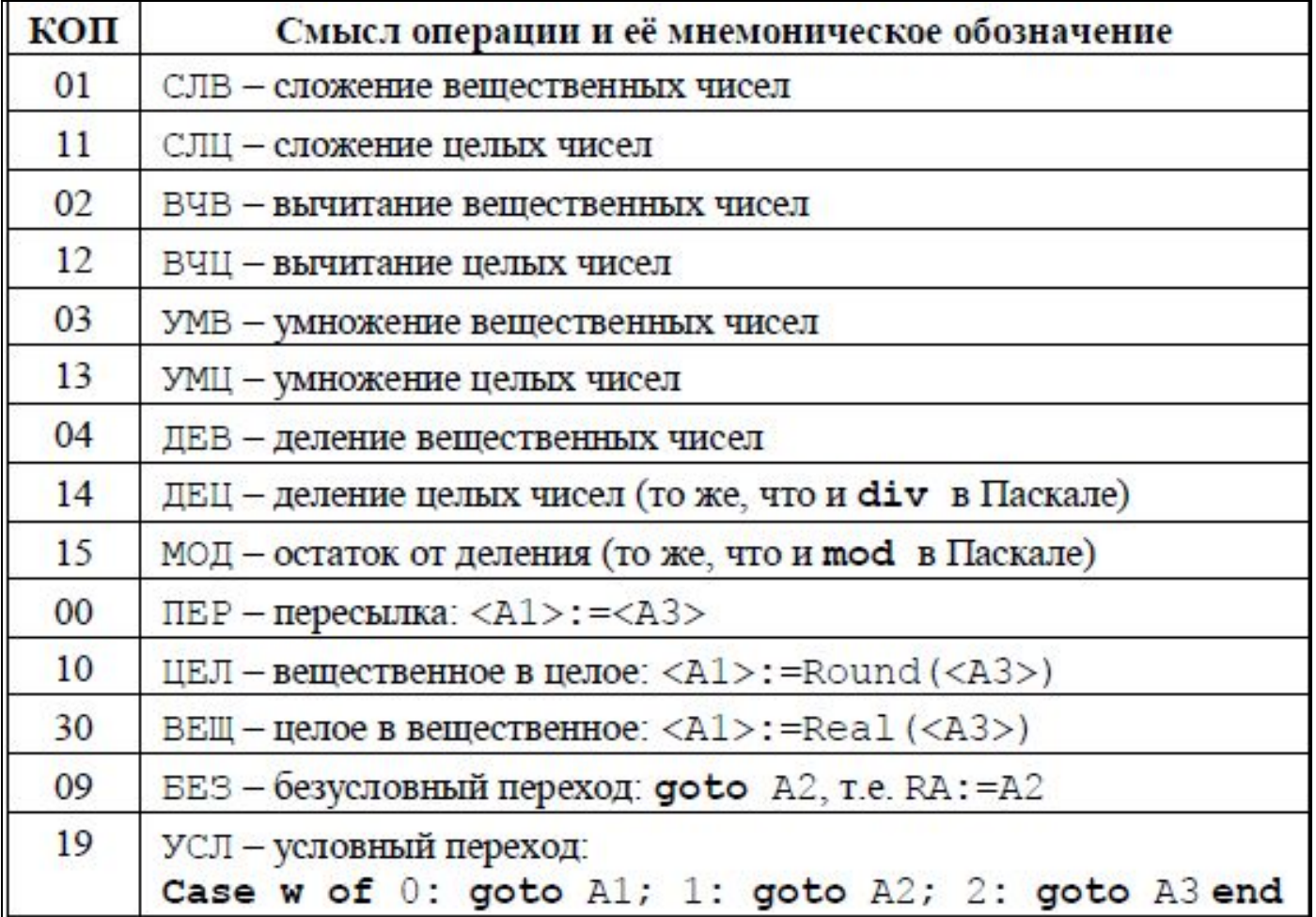

#### Язык машины

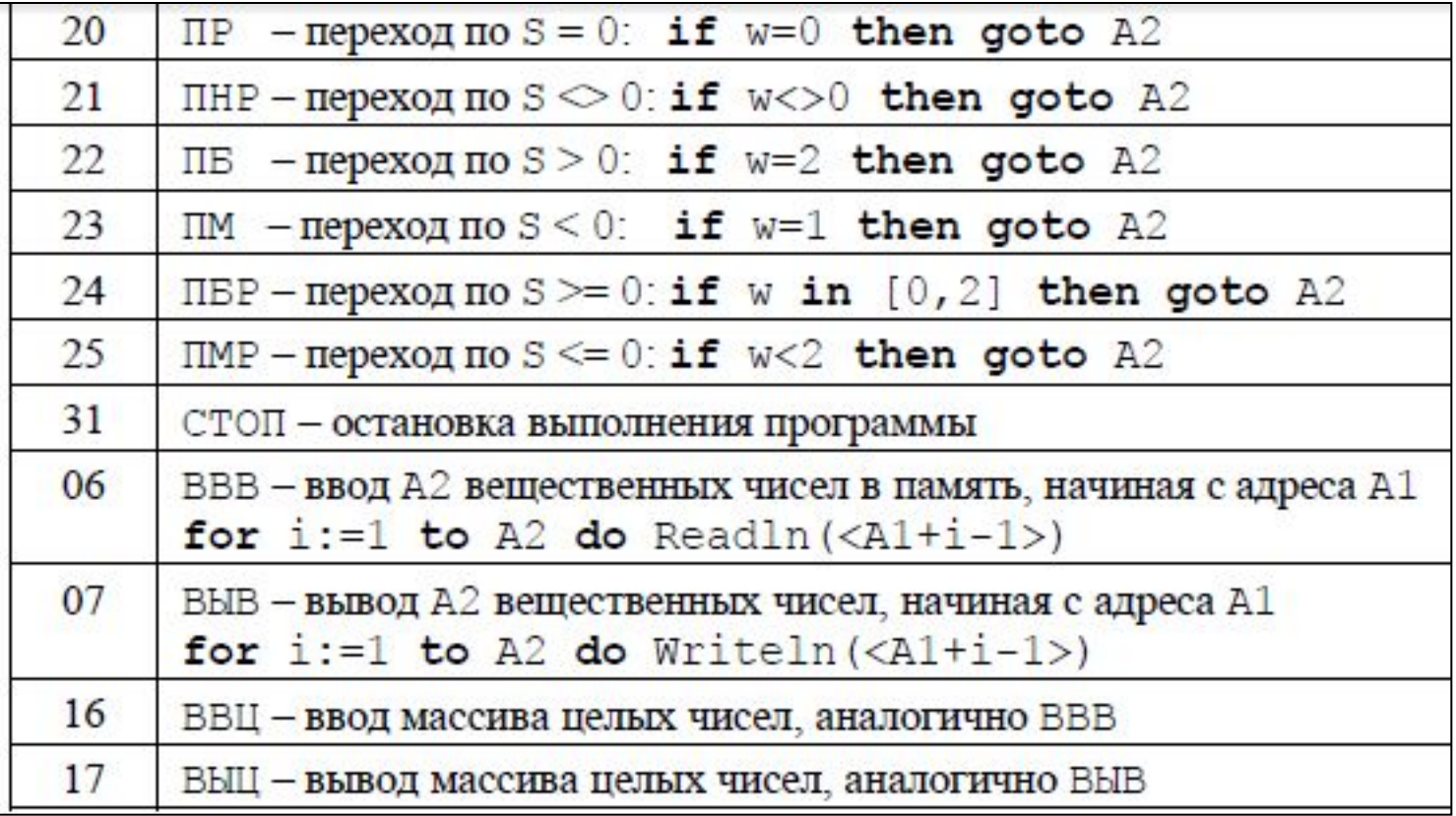

### *Схема выполнения команд*

- **• repeat**
- 1. RK := <RA>; чтение очередной команды из ячейки памяти с адресом RA на регистр команд RK в устройстве управления.
- 2.  $RA := RA + 1$ ; увеличение счётчика адреса на единицу, чтобы следующая команда (если текушая команда не является командой перехода) выполнялась из следующей ячейки памяти.
- 3. Выполнение операции, заданной в коде операции (КОП) в АЛУ. При несуществующем коде операции или других ошибках при выполнении команды (например, делении на ноль)выполнение команды прекращается и производится присваивание Err := 1.
- **• until** (Err=1) **or** (КОП=СТОП)

Таким образом, как и в машине Фон Неймана, АЛУ, подчиняясь управляющим сигналам со стороны УУ, выполняет бинарную операцию по схеме

 $R1 :=$ ;  $R2 :=$ ;  $S := R1 \square R2$ ;

 $<$ A1> := S;

Формирование регистра **w** для

арифметических операций

- В УМ-3 первичной загрузкой программы в память и формированием начальных значений регистров в устройстве управления занимается *устройство ввода*. Для этого на устройстве ввода имеется специальная кнопка ПУСК. При нажатии этой кнопки **устройство ввода** самостоятельно (без сигналов со стороны устройства управления, которое ещё не функционирует) выполняет следующую последовательность действий:
- 1. Производит ввод расположенного на устройстве ввода массива машинных слов в память, начиная с *первой ячейки*; этот массив машинных слов заканчивается специальным признаком *конца ввода*.
- 2. RА := 1; первой будет выполняться команда из ячейки а номером один.
- 3. w := 0; начальное значение признака результата нулевое.
- 4. Err := 0; признак ошибки сбрасывается (устанавливается равным **false**).

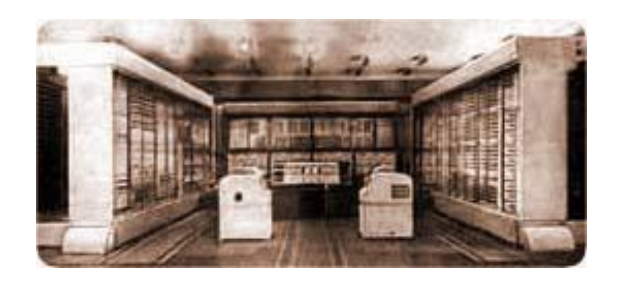

- **• «Стрела́ »** *советская ЭВМ* первого поколения.
- Разработана в СКБ-245, г. МоскваРазработана в СКБ-245, г. Москва (c 1958 года это НИИ электронных математических машин — НИЭМ, с 1968 года — НИЦЭВТ [1]). Главный конструктор — *Юрий Яковлевич Базилевский*. В числе помощников был Башир Рамеев. В числе помощников был Башир Рамеев, впоследствии ставший главным конструктором ЭВМ серии Урал. В числе помощников был Башир Рамеев, впоследствии ставший главным конструктором ЭВМ серии Урал. Разработка завершена в 1953 году.
- Выпускалась серийно на *Московском заводе счётно-аналитических машин* (*САМ*), с *1953* по *1956* гг. Всего было выпущено семь машин, которые были установлены в вычислительном центре Академии наук СССР, в *МГУ*, в вычислительных центрах нескольких министерств (*ВЦ-1 МО СССР* и др.).
- Быстродействие машины 2000 оп/с. Элементная база 6200 электровакуумных ламп, 60 000 полупроводниковых диодов. Оперативная память на электронно-лучевых трубках, 2048 слов. Длина слова — 43 двоичных разряда (из них — 35 бит на мантиссу и 6 на экспоненту). Постоянное ЗУ на полупроводниковых диодах. Внешнее ЗУ — два накопителя на магнитной ленте. Ввод данных — с перфокарт и с магнитной ленты. Вывод данных — на магнитную ленту, на перфокарты и на широкоформатный принтер.
- Последний вариант «Стрелы» использовал память на магнитном барабане (4096 слов), вращающемся со скоростью 6000 об/мин.

#### Пример 1. Оператор присваивания

Составим программу, которая вводит целое число x и реализует арифметический оператор присваивания языка Паскаль:

 $y := (x+1)2 \mod (2^x x)$ 

- На языке Паскаль эта программа может выглядеть, например, так:
- **• Program** First(input,output);
- **• Var** x,y: integer;
- **• Begin** Read(x); y:=sqr(x+1) **mod** (2\*x); Writeln(y) **end**.

#### Текст программы с комментариями

 $Y > 101$ 

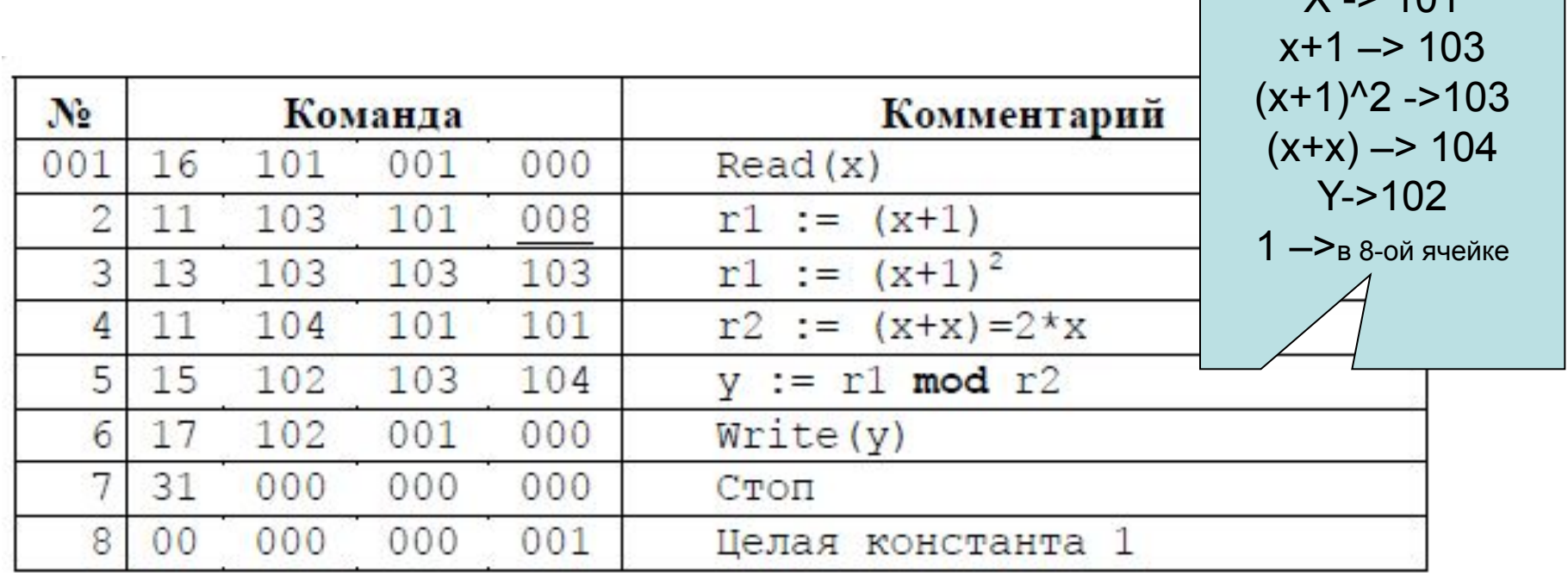

#### Пример 2. Условный оператор

 $y := \begin{bmatrix} x+2, & \text{при } x < 2, \\ 2, & \text{при } x = 2, \\ 2*(x+2), & \text{при } x > 2; \end{bmatrix}$ 

# **Текст программы:**<br>  $y := \begin{bmatrix} x+2, & \text{input } x < 2, \\ 2, & \text{input } x = 2, \\ 2^x (x+2), & \text{input } x > 2. \end{bmatrix}$

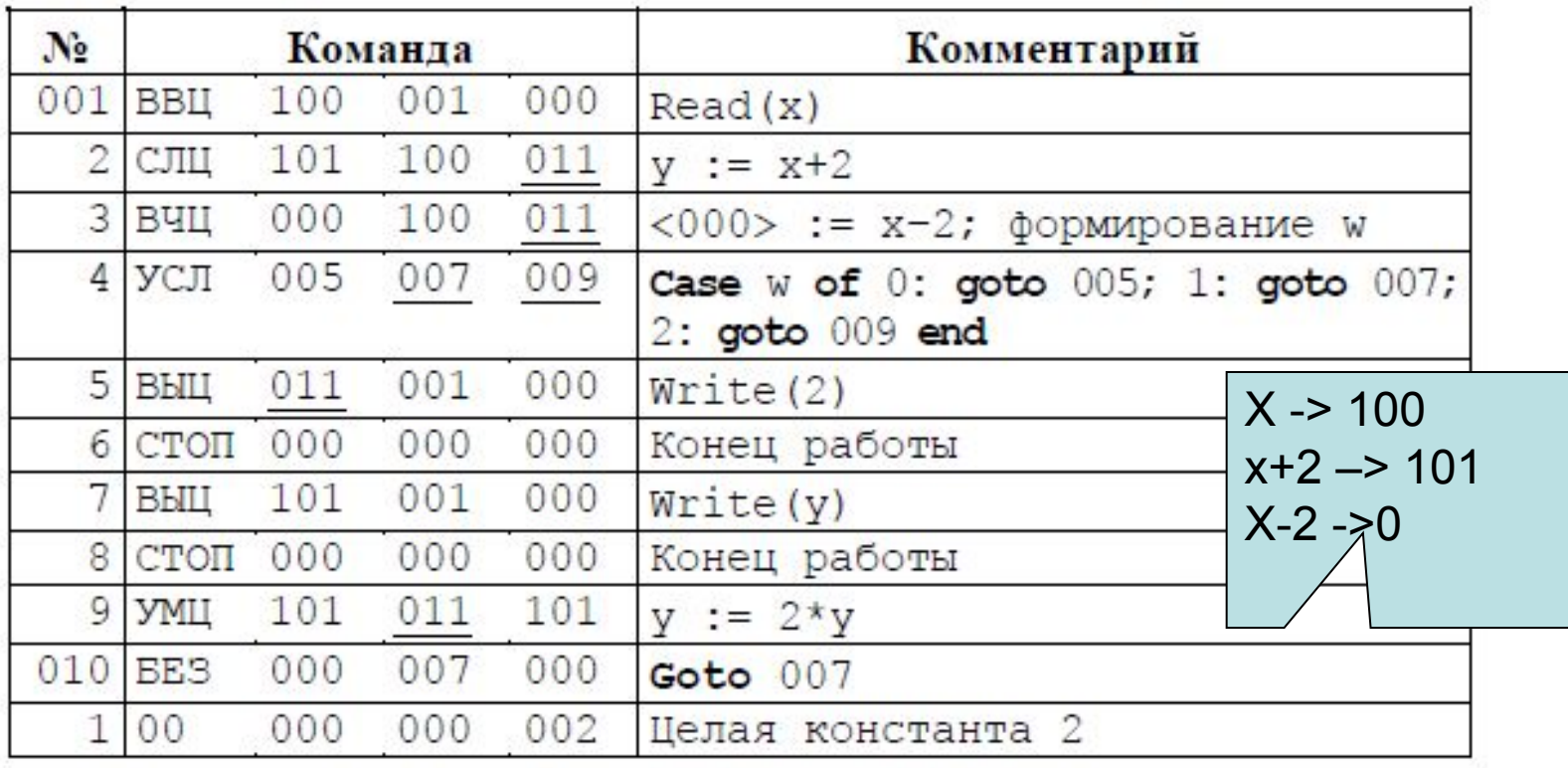

#### Пример 3. Реализация цикла

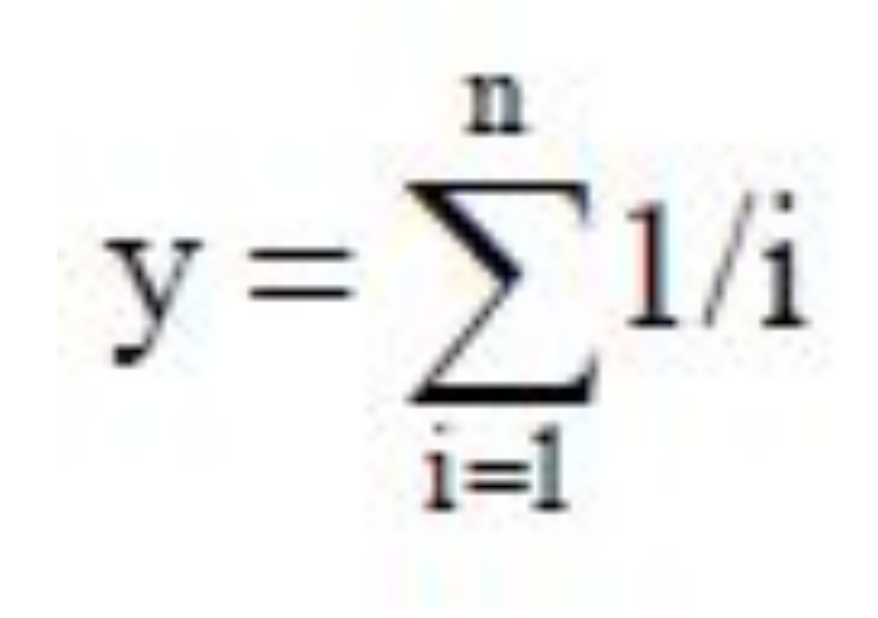

## Программа для решения этой **задачи**  $y = \sum_{i=1}^{n} 1/i$

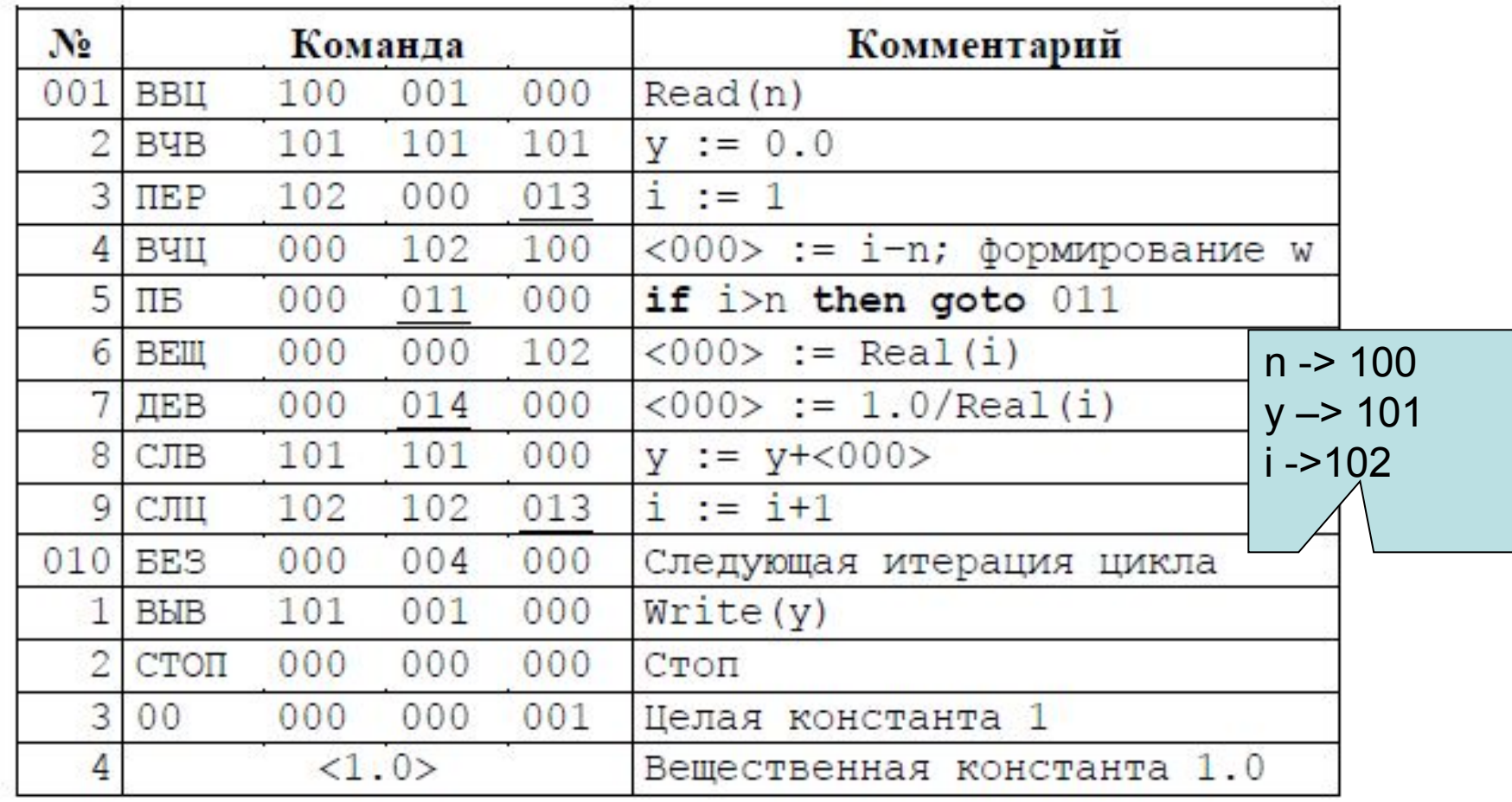

#### Пример 4. Работа с массивами

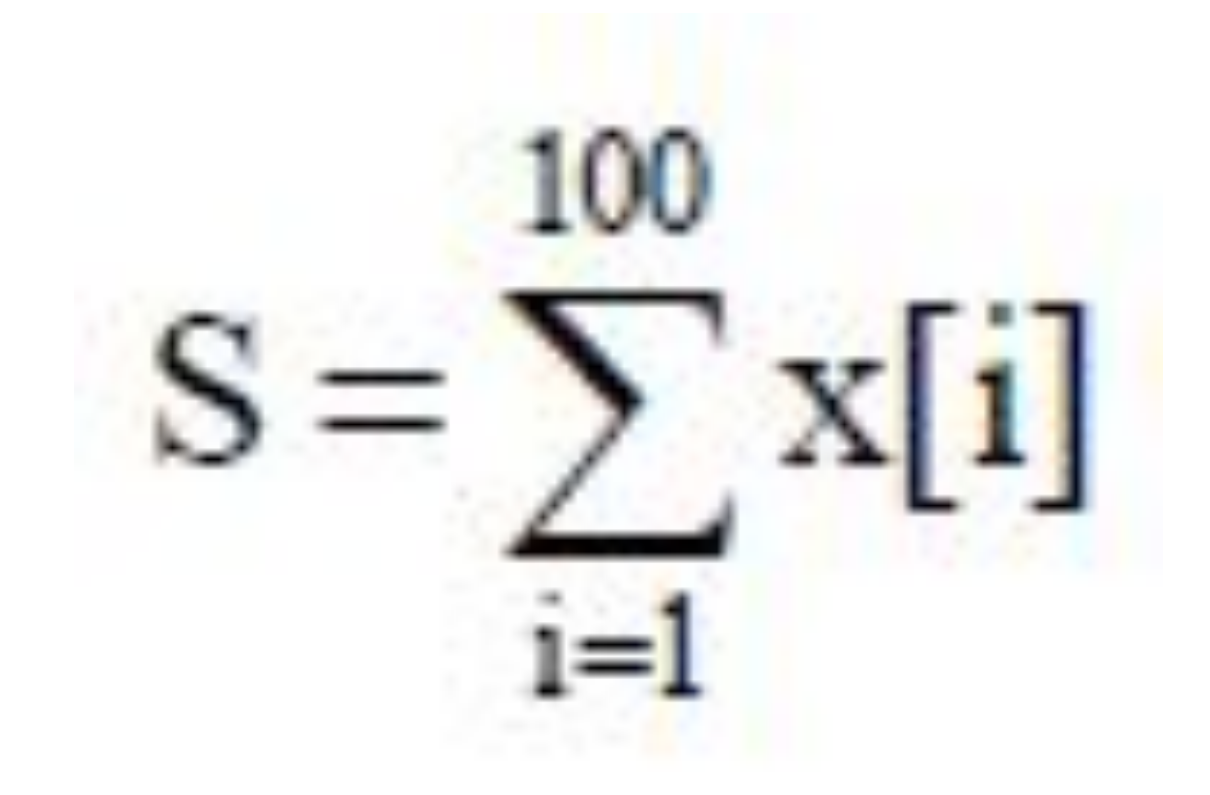

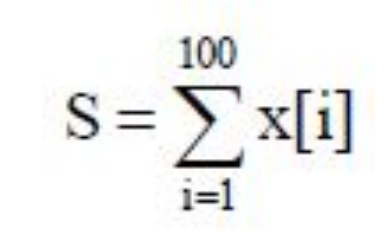

#### Решение задачи

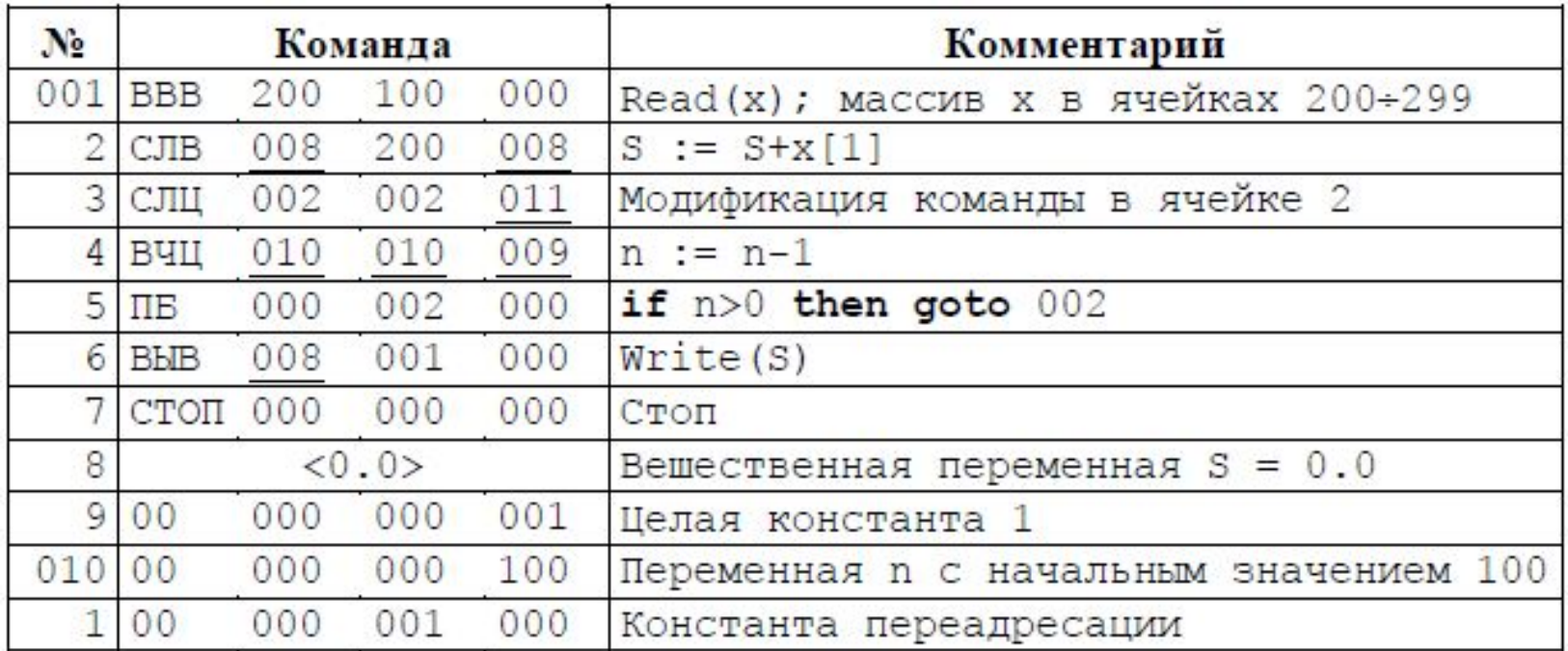

Рассматриваемая программа выделяется новым приёмом программирования, она является *самомодифицирующейся программой*

• В нашей учебной машине самомодифицирующаяся программа – это *единственный* способ обработки достаточно больших массивов.

#### *Формальное описание учебной машины*

- Что, например, будет происходить после выполнения команды из ячейки с адресом 511?
- Какое значение после нажатия кнопки ПУСК имеют ячейки, расположенные вне введённого массива машинных слов?
- Как представляются целые и вещественные числа? Как будет, например, выполняться такая машинная команда ввода массива: ВВВ 500 100 000 ?

#### Вопросы и упражнения

- Что такое код операции?  $1$
- Для чего необходим регистр признака результата?  $2.$
- Объясните, как в нашей учебной машине должна выполняться такая команда ввода массива  $\overline{3}$ вещественных чисел ВВВ 100 500 000. Напишите соответствующую ветвь в формальном описании УМ-3 для реализации команды ввода вещественных чисел.
- 4. Реализуйте в модели на Паскале выполнение команд ввода/вывода учебной машины.
- 5. Почему при программировании на языке машины не существуют константы, как, например, в языке Паскаль?
- 6. Что такое переменная с начальным значением и как такую переменную разместить в памяти учебной ЭВМ?
- 7. Что такое псевдокод?
- 8. Объясните, почему для машины УМ-3 при решении некоторой задачи нельзя сделать такое распределение памяти: "Пусть массив Х располагается в ячейках с адресами от 100 до 199, а константа n=100 - в ячейке с адресом 200"?
- 9. Что такое самомодифицирующаяся программа?
- 10. Почему в учебной машине УМ-3 обработка больших массивов возможна только при помощи самомодифицирующейся программы?